# XML to PDF

Background

Implementation

Road bumps

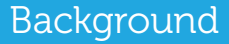

#### what is it about?

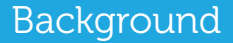

#### software

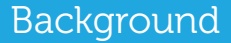

#### input

#### Background

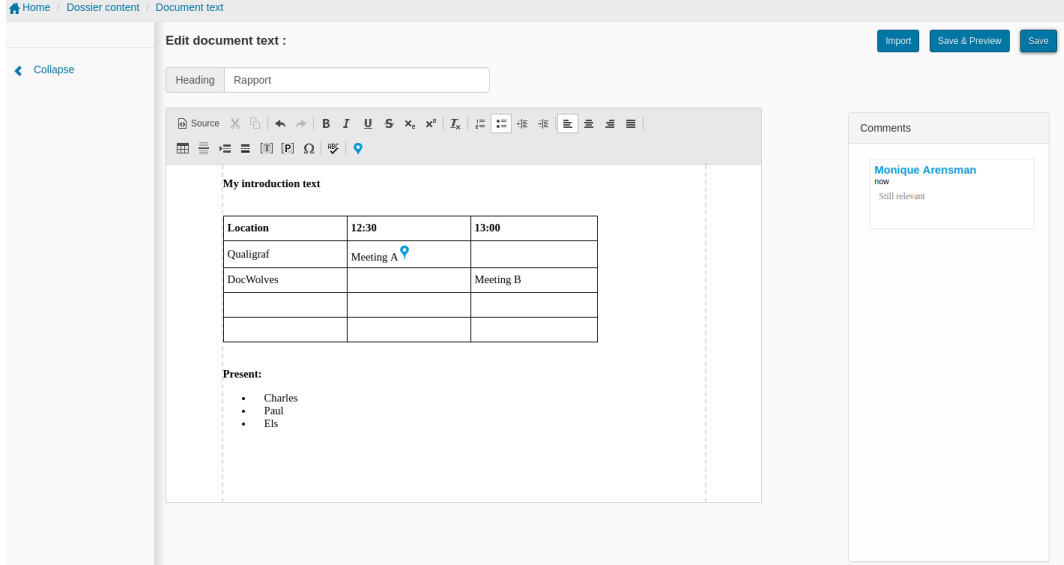

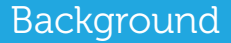

#### storage

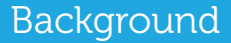

#### output

# CONTEXT setup

#### XML structure

### XML detail

#### example lua code

## <quick closeup of dw-workflow.tex>

#### Road bumps

## Solved problems

- (partial) CSS parser
- CONTEXT support for CSS minheight
- table border models
- in-line images in base64 encoding
- transparant colors in borders

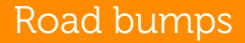

### <quick closeup of table borders>

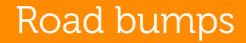

#### Future plans

and that's all …

# questions!